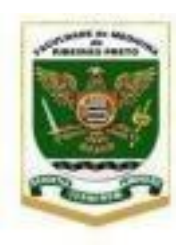

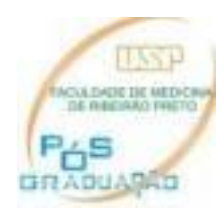

# **I. ORIENTAÇÕES SOBRE O DEPÓSITO DE DISSERTAÇÕES**

Para a realização do **depósito** de dissertação siga os seguintes passos:

1) Verifique a documentação necessária acessando <http://cpg.fmrp.usp.br/alunos/defesas/deposito-digital>

- 2) Encaminhe toda a documentação para esta secretaria para conferência e encaminhamento para análise/aprovação da CCP, com **30** dias de antecedência da data limite prevista no Sistema Janus:
	- ●Cópia digital da Dissertação; note que os elementos pré-textuais da Dissertação serão verificados nesta fase;
	- ●Formulário de Sugestão de Indicação de Comissão Julgadora preenchido e assinado pelo aluno e orientador **(anexo I – ORIENTAÇÕES PARA COMPOSIÇÃO DAS COMISSÕES AVALIADORAS);**
	- ●[Formulário de Solicitação de Resguardo de Dissertações e Teses\\_v2020](https://cpg.fmrp.usp.br/wp-content/uploads/sites/313/2021/03/Formul%C3%A1rio-de-Solicita%C3%A7%C3%A3o-de-Resguardo-de-Disserta%C3%A7%C3%B5es-e-Teses_v2020.doc) preenchido e assinado pelo aluno e orientador ou manifestação do aluno e orientador informando que não deseja solicitar o resguardo de Dissertações e Teses;
	- ●Relatório de plágio é recomendado, mas não obrigatório;
	- ●Declaração do orientador informando a anuência do depósito (este documento não é obrigatório no sistema, mas a ausência do documento gera um passo adicional e tempo adicional no processo de submissão, exigindo anuência do orientador no sistema;
	- ●Artigos publicados (se previsto no regimento do aluno matriculado sob a Resolução nº 6542, de 18 de abril de 2013);

Na impossibilidade de obter algum dos documentos acima mencionados, orientamos entrar em contato com a CCP.

3) Após aprovação da CCP, o aluno receberá via e-mail, o formulário de **Sugestão de Indicação de Comissão Julgadora e de Solicitação de Resguardo de Dissertações e Tese (quando**  solicitado) assinados pela Coordenação da CCP. A seguir, o aluno deverá efetuar o depósito digital, através do Sistema Janus, conforme instruções disponíveis em <http://cpg.fmrp.usp.br/alunos/defesas>

4) O aluno deve concluir a submissão do depósito online no Sistema Janus com **15** dias de antecedência da data limite prevista no Sistema Janus.

Após a submissão do depósito digital pelo aluno no sistema Janus, a CCP irá aprovar a submissão do depósito no sistema. Caso a CCP identifique irregularidades nos documentos submetidos, o depósito será indeferido pela CCP e o aluno deverá providenciar as correções. Note que caso o prazo do aluno tenha expirado, não será possível fazer as correções e o indeferimento da CCP irá resultar no desligamento do aluno.

#### **II. ORIENTAÇÕES SOBRE APROVAÇÃO DA BANCA E AGENDAMENTO DA DEFESA DE DISSERTAÇÕES**

A banca terá indicação final aprovada na próxima reunião da CPG, após o depósito digital.

Após a aprovação da banca pela CPG, os membros examinadores, o orientador e o aluno receberão a confirmação.

Para o agendamento da **defesa** de dissertação/tese siga os seguintes passos:

- 1) Entre em contato com os membros examinadores indicados e seu orientador, verificando a disponibilidade de datas e horários;
- 2) Quando definidos data e horário da defesa, preencha o formulário de **Oficialização da defesa,** acessando o link[:https://cpg.fmrp.usp.br/alunos/defesas/oficializacao-da-defesa](https://cpg.fmrp.usp.br/alunos/defesas/oficializacao-da-defesa) e o encaminhe à secretaria da CCP via e-mail, no máximo **7** dias úteis antes da data da defesa, informando o link de acesso, caso a defesa ocorra totalmente remota.
- 3) No dia da defesa, para a realização em formato remoto, siga instruções do **anexo II**.

#### **ANEXO I ORIENTAÇÕES PARA COMPOSIÇÃO DAS COMISSÕES AVALIADORAS**

### **1. Como compor a banca**

### 1. **Regimento 7.493 – Mestrado**

- Presidente Com direito a voto, ou seja, irá presidir a Comissão e votar, o(a) orientador(a) ou coorientador(a) do aluno(a) será o Presidente da Comissão.
- A comissão julgadora será composta por 3 membros, e seus respectivos suplentes, a comissão tem ter no mínimo 1 membro externo à FMRP e 1 membro externo ao Programa
- Como o Presidente tem direito a voto, não pode ser indicados outros membros com vínculo no programa (orientação, coorientação e/ou responsável por disciplina).
- São considerados membros da "USP" todos os docentes que não possuem vínculo com o programa (orientação, coorientação e/ou responsável por disciplina) e pertençam à alguma unidade USP (FMRP, ICB, FM, FCRP, etc.) ou possuem vínculo com alguma unidade da USP, ou seja condição 2 (T2, S2 ou Se2).
- São considerados membros externos todos os docentes que não possuem vínculo com qualquer programa da FMRP (orientação, coorientação e/ou responsável por disciplina), mas pode ter vínculo com a USP, ou seja, condição 3 (T3, S3 ou Se3).

### 2. **Regimento 6.542 Mestrado/Doutorado**

- Presidente Sem direito a voto, irá presidir a comissão julgadora o(a) orientador(a) ou coorientador(a) do aluno(a).
- A comissão julgadora será composta por 3 membros e o Presidente, e seus respectivos suplentes, a comissão tem ter no mínimo 1 membro externo à USP e 1 membro externo ao Programa.
- São considerados membros da "casa" todos os docentes que possuem vínculo com o programa (orientação, coorientação e/ou responsável por disciplina), ou seja, condição 1 (T1, S1 ou Se1).
- São considerados membros da "USP todos os docentes que não possuem vínculo com o programa (orientação, coorientação e/ou responsável por disciplina) e pertençam à alguma unidade USP (FMRP, ICB, FM, FCRP, etc.) ou possuem vínculo com alguma unidade da USP), ou seja condição 2 (T2, S2 ou Se2).
- São considerados membros externos todos os docentes que não possuem vínculo com qualquer programa (orientação, coorientação e/ou responsável por disciplina) e não pertençam às unidades da USP (FMRP, ICB, FM, FCRP, etc.), ou seja condição 3 (T3, S3 ou Se3).

### **2. Diretrizes de orientação da CPG para aprovação de bancas de Dissertações ou Teses – Of. Cir. 004/SPG.FMRP/12.08.2020, aqui resumidas:**

- Os nomes escolhidos devem ter o Curriculum Lattes atualizado nos últimos 6 meses.

- É vedada a participação, na comissão julgadora de dissertação ou tese, de cônjuge, de parente em linha direta ou colateral até́ quarto grau do aluno, do orientador e dos demais membros da referida comissão, assim como membros que possuam qualquer relação percebida como impeditiva de uma avaliação isenta.

- Evitar nomes de avaliadores com as seguintes características:

1) Que tenha sido orientado ou orientador/supervisor do orientador da tese ou dissertação em análise nos últimos 5 anos;

2) Que faça parte do mesmo grupo de pesquisa ou seja colaborador direto no trabalho de tese/dissertação a ser julgado;

3) Que seja autor ou coautor com o aluno ou orientador de artigos científicos de forma regular nos últimos 5 anos (mais de um artigo ao ano em associação), excetuando-se estudos multicêntricos e grandes consórcios de pesquisa.

4) Que seja pesquisador em associação com o orientador em projeto temático ou colabore em projeto individual vinculado à agência de fomento ou da iniciativa privada. Esta diretriz não é válida para estudos multicêntricos e grandes consórcios de pesquisa.

No caso do orientador e aluno julgarem necessária a indicação de membros da banca que se enquadrem em um ou mais dos critérios apontados acima, tal recomendação deverá ser acompanhada de justificativa (redigida no mesmo formulário de indicação da banca para cada indicado).

#### **ANEXO II INSTRUÇÕES para DEFESA DE DISSERTAÇÃO por WEBCONFERÊNCIA**

## **ATENÇÃO!**

No momento da discussão privada da banca sobre a defesa de dissertação/tese, o presidente deverá abrir uma nova sala no Google Meet.

### **Instruções:**

- 1. Na sala em que a apresentação e o "streaming" estiverem acontecendo, TODOS OS MEMBROS da banca deverão DESLIGAR O MICROFONE E A CÂMERA.
- 2. O aluno permanecerá na sala e TAMBÉM DEVERÁ DESLIGAR SEU MICROFONE, uma vez que os membros da banca poderão ouvi-lo durante a discussão. Desta forma, ele ficará no modo "espera".
- 3. O presidente da banca voltará à página do gmail e iniciará uma nova reunião pelo Google Meet com o nome: "DISCUSSÃO PRIVADA: (NOME DO ALUNO)", devendo encaminhar o novo convite para os membros da banca.
- 4. A discussão pela banca ocorrerá nesta nova sala.
- 5. Ao encerrar, a banca deverá retornar para a sala onde está o aluno e reativar os microfones e câmeras.
- 6. Caso o presidente da banca não esteja confortável com a abertura de uma nova sala, ele poderá utilizar outros recursos para a discussão privada, como por exemplo o Skype, Zoom, WhatsApp ou outro aplicativo de comunicação à distância. No entanto, é imprescindível que ele garanta a confidencialidade da discussão entre os membros da banca, SOLICITANDO QUE TODOS DESATIVEM SEUS MICROFONES E CÂMERAS.